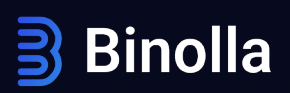

# **Trading operations regulations**

#### 1. Basic provisions

1.1. The procedure and conditions for conducting of the trading operations by the Client's, as well as processing by the Company of the Client's requests (orders) for opening/closing of trades, are governed by the present Trading Operations Regulations (hereinafter referred to as the Regulations).

1.2. Each operation of the Client has its own identifier.

1.3. Information about the executed orders of the Client, as well as about closed trades is reflected in the form of a special record on the Company's server.

1.4. The Company does not provide the Client with borrowed funds. A trade is concluded in case there are sufficient funds on the Client's Account to complete it.

1.5. The Client guarantees that all trades are carried out personally by the Client.

1.6. When making trading operations, the Client is not entitled to use special software, automated algorithms, robotic programs and other means that allow the Client to conduct trades without his participation.

1.7. When performing a trade, the Client is guided by the principles of good faith, reasonableness and honesty. The use by the Client of fraudulent schemes, or schemes equated to fraudulent, illegal methods and dishonest methods of conducting trades is strictly prohibited.

1.8. The Client guarantees not to take any actions directly or indirectly aimed at causing damage to the Company, and also not to benefit from such actions.

1.9. The Client guarantees not to use the services of the Company, its software products for illegal or fraudulent purposes, not to make illegal transfers of funds, not to carry out other illegal actions, based on the legislation of the territory where the Client is located, and the territory of registration of the Company.

1.10. The Company has the right to set limits on the amounts of the Client's trades (both in relation to the maximum and minimum price of a trade), as well as limits on the number of possible trades of the Client per unit of time, for each asset, or in aggregate for all assets. In addition, the Company has the right to impose limits on the total amount of trades opened by the Client at the same time (for each asset or in aggregate for all assets). This clause is open and may be supplemented by the Company at its own discretion at any time unilaterally; notification of the Client is not required.

#### 2. The process of interaction between the parties.

2.1. The exchange of messages between the Client and the Company is carried out inside the trading terminal.

2.2. Any request, order, message of the Client transmitted to the Company through the trading terminal, by default, is considered to be generated personally by the Client.

2.3. Under normal market conditions and high-quality communication between the Company's server and the Client's trading terminal, the processing time of the Client's request is on average up to five seconds.

2.4. In case of interruptions in communication between the Company's server and the Client's terminal and / or an unstable situation on the financial market, the request processing time specified in clause 2.3. of the Regulations, may be increased by the Company unilaterally, or the Company has the right to reject the request. At the same time, the Company is not responsible for feedback delays, for failure to process the request, as well as for possible losses of the Client as a result of such actions.

2.5. The Company reserves the right to reject the Client's request (order) if there are not enough funds on the Client's Account to open a transaction. The Company also has the right to reject the request (order) of the Client, if it is made before the first quote arrives at the trading terminal at the market opening, or before trading starts. The list of reasons for rejecting requests (orders) of the Client is unclosed, and is determined by the Company at its sole discretion.

#### 3. Exceptional trading conditions

3.1. Exceptional trading conditions should be understood as such a state of the market that differs from normal conditions (the term commonly understood within the framework of business practices of this kind of activity).

3.2. Under exceptional conditions, the actions of the Company may differ from the actions specified in the User Agreement, the present Regulations and other annexes.

3.3. Exceptional conditions include, but are not limited to:

- —wars, military operations of any nature,
- —natural calamities, natural and technological disasters,
- —special operations, restrictions imposed by state bodies, or other actions of competent state bodies that have a direct impact on the fulfillment of obligations assumed by the parties,
- —strikes, riots, civil unrest, terrorist acts, etc.,
- —interruptions in the operation of software, electronic equipment,
- —unsatisfactory work of third parties, as a result of which the Company cannot correctly provide services to the Client,
- —psychological reactions of the participants of the trade to ongoing events (for example, the reaction to the announcements of the heads of credit institutions, the reaction to the publication of economic indicators, etc.),
- —changes in the government structure;
- —instability of the quotes flow (for example, quotes enter the trading platform less often than usual),
- —a sharp change in the rate of an asset in a short period of time;
- —instability of liquidity providers, and more.

In case of the events from clause 3.3., the Company makes every effort to provide services to the Client correctly, efficiently and without interruption. At the same time, the Client is warned and fully aware that as a result of the occurrence of exceptional conditions:

- —the Client's request sent to the Company may be delayed, as a result of which the Client risks not receiving payment for a trade;
- —the Client's request sent to the Company, incl. for early closing of a trade, may be rejected (cancelled, not processed on time);

# **B** Binolla

- —the financial result of a trade (including those performed earlier) may be reviewed and/or cancelled;
- —trades performed earlier can be cancelled;
- —The Company may impose restrictions on the number of Client requests for a certain period of time, a restriction on the time available for a trade (to close a trade),
- —The Company has the right to reduce the amount of payments (including by reducing the payout ratios),
- —The Company has the right to completely suspend trading operations;
- —other actions that the Company considers reasonable in a given situation.

3.4. The Company reserves the right to take actions from this section and in other situations that do not fall under the term "exceptional", if it considers it necessary and reasonable.

## 4. Information about quotes and payout ratios.

4.1. The only reliable source of information about quotes is the Company's server.

4.2. The Client agrees that the flow of quotes in the Client's trading terminal may differ from the flow of quotes on the Company's server. In this case, the Client understands that the quotes flow in the trading terminal may reflect unreliable information, for example, due to poor communication between the trading terminal and the server. At the same time, this discrepancy is not a reason for canceling the Client's request and/or reviewing the trade.

4.3. The Company has the right to use any sources to generate information about the quotes flow.

4.4. Price charts can be displayed in the Client's trading terminal. At the same time, the Client understands that these charts are advisory, but not mandatory. The Client has the right not to use such information for making decisions. The Company is not responsible for the charts placed by it, and does not guarantee that a trading operation will be made at the price indicated on the chart.

4.5. Non-market quote - a quotation in the Client's trading terminal that does not correspond to the market quotation at the time the Client's request was executed. If a non-market quote was used when executing an order, the Company reserves the right to invalidate the result of the trade (to cancel the trade).

4.6. It is assumed that at the time of sending the order to the Company to conduct a trade, the Client is aware of the rate of the asset chosen by him, as well as the payout ratio.

4.7. Information on payout ratios is published on the Company's website and is indicative. It is not the Company's responsibility to carry out trades in accordance with the published information on the amount of payments.

4.8. Accurate information on the payout ratios is formed after the Parties agree on the essential terms of the transaction, the processing of the Client's request, and is stored in the Client's Trading Terminal.

## **B** Binolla

#### 5. Trading time

5.1. Trading time is set by the Company separately for each asset. Trading time includes the time at which it is possible to place and close a trade.

5.2. Trading times are published on the Company's website and are approximate. The Company has the right to change the trading time unilaterally. The client is responsible for familiarizing himself with the change in the trading schedule.

#### 6. Opening a trade

6.1. All provisions of this section take place subject to the availability of a stable Internet connection between the Company's server and the Client's Trading Terminal.

6.2. In the process of a trading operation, its essential conditions are formed. When making a trade, the Client pays the amount of the trade, and the Company pays a fixed income, if all the conditions of the trade are agreed upon and fulfilled.

6.3. Agreement of conditions, in accordance with clause 4.1. of the Regulations occurs by sending an order by the Client to the Company, and its confirmation by the Company.

6.4. Cancellation of the Client's order, after it has been sent to the Company's server is not possible.

6.5. The essential conditions of the trade include:

—a financial instrument as a basis of a fixed-time trade;

- —trade amount;
- —change of the price;
- —expiration of a fixed-time trade;
- —level of price of the asset, in relation to which the result of the trade is calculated.

6.6. The Client's request must contain all the conditions named in clause 4.3. of the Regulations.

6.7. When submitted to the Company's server, the request is checked for accuracy,

correctness, as well as for compliance with market conditions at the time of the trade. In case of compliance, the request is executed by the Company, and the trade amount is debited from the Client's Account. In case there are grounds for such an action - the Client's request is cancelled.

6.8. List of grounds for canceling the Client's order

—insufficient funds on the Client's balance to complete the selected trade;

—a significant change in the current rate of the asset, by the time it is processed by the server;

—expiry of time for accepting trades;

—other grounds.

The present list is unclosed and may be supplemented by the Company at its sole discretion.

6.9. The Client receives the result of processing of his request by the Company, in the Trading Terminal. If the request is executed, a graphic confirmation of the trade appears in the Trading Terminal, if the order is canceled, an error message appears. Otherwise, the Client needs to contact the support service to clarify the reasons for the absence of any information in a special section of the Trading Terminal.

# **B** Binolla

## 7. Closing a trade

7.1. All provisions of this section take place subject to the availability of a stable Internet connection between the Company's server and the Client's Trading Terminal.

7.2. When the time expires, the fixed-time trade is closed automatically.

7.3. The Client has the right to close the trade ahead of schedule (before the fixed time expires), subject to the technical capabilities of the Company.

7.3.1. In such a case, the Client sends a request to the Company's server to close the trade. The Company, in turn, checks the Client's request for its correctness and compliance with market conditions. If all components of the trade are correct, the Company confirms the fulfillment of such a request, otherwise the request is canceled.

7.3.2. After sending a request to the Company's server, the Client is not entitled to cancel his request.

7.3.3. Reasons for canceling a request for early closure: - a significant change in the current rate of the asset, by the time it was processed by the server; the end of the period in which it is possible to close the trade ahead of schedule; other reasons that the Company determines at its discretion unilaterally.

7.3.4. Closing is possible if the parties agree on all the essential conditions.

7.3.5. The result of the Client's order to close the trade is displayed in the Client's trading terminal, provided that the Company has such a technical capability. If the information about the result of the request is not displayed in the Client's trading terminal, the Client undertakes to independently contact the Company's support service to get information on the actual result.

7.3.6. The amount of payment in case of early closing of a trade is determined by the Company at its own discretion unilaterally, and depends on such conditions as the trade amount, the market and target rate of the asset, market conditions, the duration of the trade, etc. Information about the payout amount is displayed on the Company's website, but is approximate (inaccurate). The Client can find the exact information about the payout amount in the trading terminal, after the order for early closing is processed.

7.3.7. The payout amount (if any) is credited to the Client's Account.

7.4. Based on the result of the trade, the payout amount is determined, which is then credited to the Client's Account.

7.5. After increasing the balance of the Client's account by the amount of payment for the trade, this trade is removed from the list of "open trades".

7.6. If by the time of expiry, the fixed-time trade is in the loss zone, then the amount of the payout is equal to zero.

7.7. In case a fixed-time contract is opened with the direction of the rate change to be "lower", and the rate of the asset itself is less than the target, then the fixed-time trade is in a profit zone. A similar situation is observed if a fixed-time contract is concluded with the direction of the rate change to be "higher", while the market rate of the asset is higher than the target one. If the asset rate is equal to the target level, then fixed-time trade is neither in the profit nor in the loss zone, and the trade amount is returned to the Client's Account. In other cases, fixed-time is in the loss zone.

# **3** Binolla

## 8. Final provisions

8.1. The Regulations are an annex to the User Agreement, and are integral part.

8.2. The Regulations come into force on 01.01.2022. All updates, changes to these Regulations are made by the Company unilaterally, without notifying the Client. The Client hereby confirms that he undertakes to independently monitor all changes made on the Company's web resources and in other possible sources.